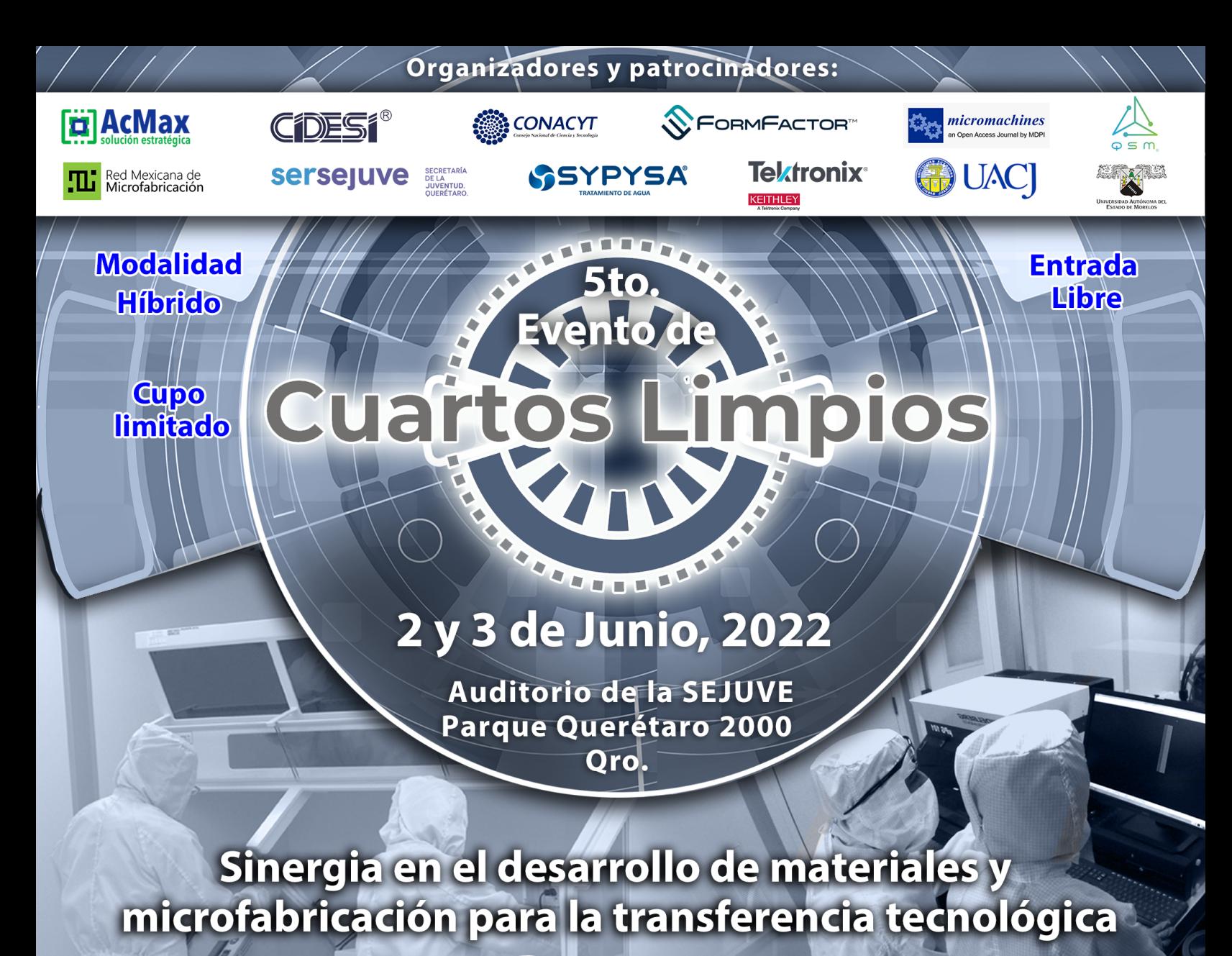

## Programa

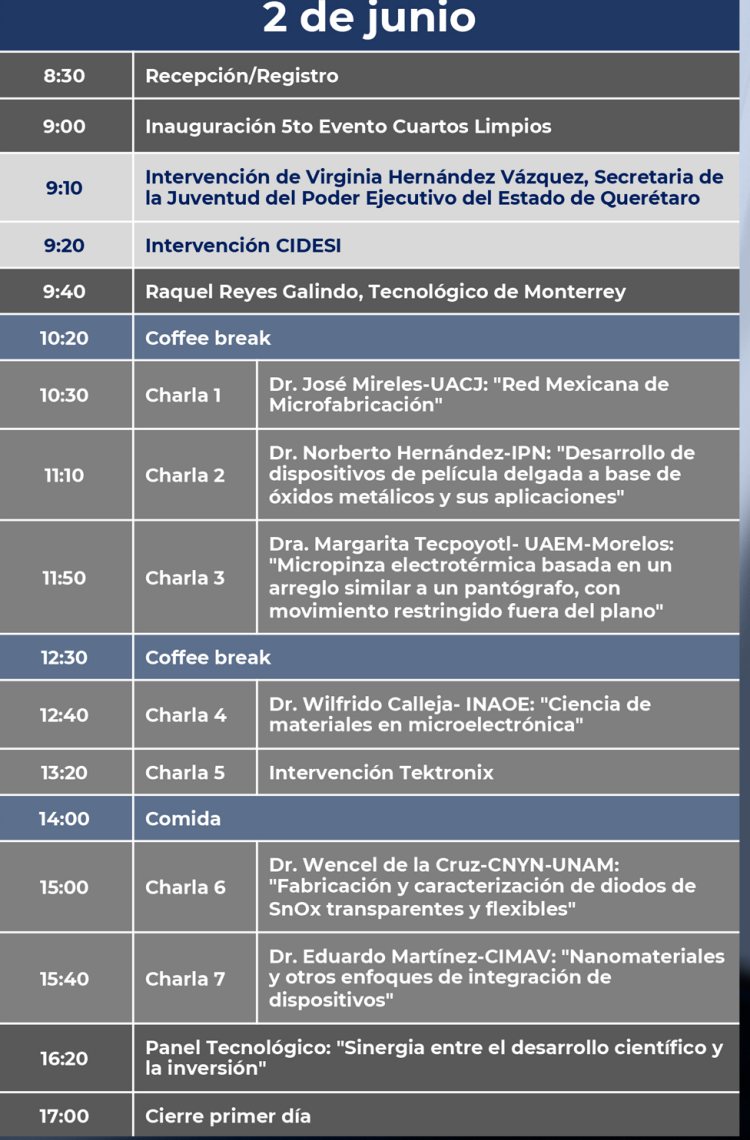

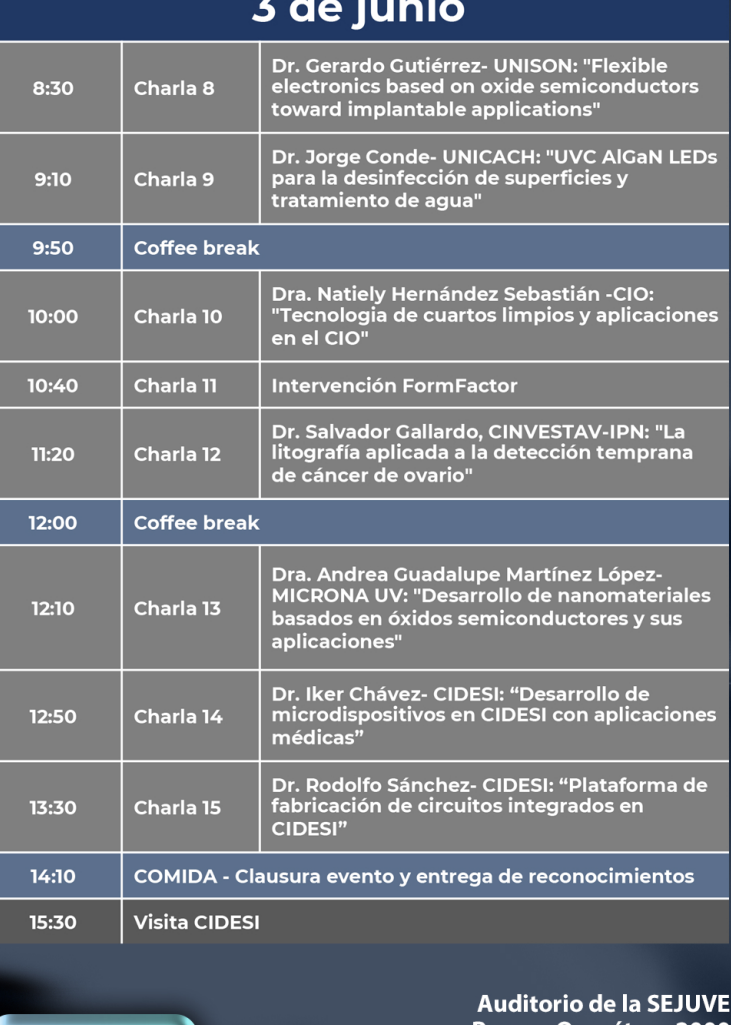

Parque Querétaro 20 Blvd. Bernardo Quintana s/n Col. Villas del Parque 76159. Querétaro Tel. 4422206810

Mayores informes: Imelda Pérez Ávila | imelda.perez@cidesi.edu.mx | Tel. 442 211 98 00 ext. 5380 https://cuartoslimpiosmexico.com/

Registro

en línea<br>clic aquí

Centro de Ingeniería y Desarrollo Industrial, Gerencia de Microtecnologías.